#### **Autodesk AutoCAD Crack [32|64bit] [2022]**

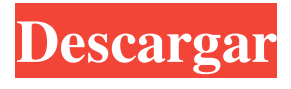

**AutoCAD Crack**

AutoCAD es utilizado por varias industrias, incluidas la arquitectura, la ingeniería civil, los gráficos, la ingeniería mecánica, el entretenimiento y muchas otras. En la industria, AutoCAD se usa más comúnmente para el diseño arquitectónico y la ingeniería, donde compite con productos similares como Autodesk Dynamo, Corel DRAW, MicroStation y Revit. AutoCAD también se puede usar para dibujos generales, incluidos dibujos arquitectónicos, dibujos de ingeniería, etc. AutoCAD también se usa en una

amplia variedad de otros campos, como cine, animación, medicina y otras profesiones donde se requieren ciertas tareas 2D. Después de toda esta información, ahora es el momento de abrir su editor de código fuente favorito, un IDE  $c ++ o c$  #, agregar la carpeta dlls precompilada y comenzar a codificar. Todas las herramientas necesarias están incluidas en el código fuente para que no tengas que instalarlas. Simplemente puede ejecutar el archivo proporcionado.bat o.sh y este archivo por lotes simple instalará automáticamente todos los

componentes de software necesarios. C:\autocad2016> git clonar Clonando

en 'autocad-desktop'... remoto: Contando objetos: 1093, hecho. remoto: Comprimir objetos: 100% (78/78),

hecho. remoto: Total 1093 (delta 30), reutilizado 1093 (delta 30), paquetereutilizado 0 Recepción de objetos: 100 % (1093/1093), 10,55 MiB | 2,07 MiB/s, listo. Resolviendo deltas: 100% (261/261), hecho. Comprobando conectividad... hecho. C:\autocad2016> cd autocad-escritorio C:\autocad2016\autocad-desktop> git checkout -b 2019.1.6 Cambiado a una nueva rama '2019.1.6' C:\autocad2016\autocad-desktop> git rev-list -n 1 CABEZA e60cc666d9f4a3 88f30c27d6ccff3d4c3cc2f7b C:\autocad2016\autocad-desktop> git rev-parse --abbrev-ref HEAD e60cc666d9f4a388f30c

**AutoCAD Crack+**

Información técnica AutoCAD

comenzó como un programa propietario en 1987, ahora es un producto comercial ampliamente utilizado. Se lanza como shareware, a menudo está disponible para una prueba gratuita. No está disponible para Linux y la mayoría del software de dibujo 3D de código abierto. AutoCAD, cuando se lanzó por primera vez, no incluía objetos 3D de Windows. La compatibilidad con funciones 3D se agregó en la versión

200 de AutoCAD. Otra actualización importante fue la inclusión de Windows 3D en la segunda versión de AutoCAD.

Esto permitió a los usuarios editar y

manipular objetos 3D en AutoCAD. AutoCAD 2002 tiene varias funciones

3D y se sabe que es uno de los pocos paquetes CAD que admite aplicaciones 3D reales. La última versión disponible

para Linux es AutoCAD 2007. La versión actual de AutoCAD es compatible con Mac OS X y Windows. Utiliza el sistema operativo Microsoft Windows NT y Microsoft Windows 2000. AutoCAD 2016 (2016) es la última versión disponible en Linux. La última versión de AutoCAD disponible en Mac OS X es AutoCAD 2015. Cuando se introdujo AutoCAD, el software estaba programado en el lenguaje de programación ABAP. En la versión 100, el código se reescribió para usar programación orientada a objetos. Para facilitar el mantenimiento del código, el código ABAP original no se incluyó en las nuevas versiones. En versiones posteriores, el código ABAP se incluyó en el producto y el software admitía más de cien lenguajes de

programación. La versión actual de AutoCAD es 2019. Este software se utiliza principalmente con fines de ingeniería y arquitectura. Referencias enlaces externos Ayuda de AutoCAD Aplicaciones de intercambio de Autodesk Aplicación de intercambio de Autodesk AutoCAD-Entrevista en YouTube Sitio web de arquitectura de AutoCAD Centro de diseño de arquitectura de AutoCAD Comunidad en vivo de AutoCAD Blog de arquitecturas de AutoCAD Blog de arquitectura de AutoCAD Vídeos de arquitectura de AutoCAD Categoría:AutoCAD Categoría:Software de diseño asistido por computadora Categoría:Software de diseño asistido por computadora para Windows Categoría:Software de diseño

asistido por computadora para Linux Categoría:Software de diseño asistido por computadora para MacOS Categoría:Software de diseño asistido por computadora para Windows ¿qué estás haciendo?" "No desde afuera, no". "No estoy seguro". "¿Podemos hablar de eso?" "No lo sé". " Tenemos que hacerlo." "Date prisa." "Ven." "Te enseñaré a nadar." "No sé 27c346ba05

Debe seguir estos pasos para generar el parche. Instrucciones: 1. Presione [Herramientas] y luego haga clic en la pestaña "Cambiar parche". 2. En la esquina superior izquierda de la pestaña "Cambiar parche", encontrará la "Clave:". 3. Presione [Ctrl] y luego haga clic en la pestaña "Clave". 4. Haga clic en el icono "Desbloquear" e ingrese su clave. 5. Desinstale Autodesk Autocad. Es posible que tenga un parche o que esté listo para aplicarlo. Si ya recibió un parche o ya instaló el Autodesk Autocad. 6. Haga clic en el icono "Activar". 7. Haga clic en el icono "Confirmar". 8. Deberá reiniciar su computadora para activar el parche. Puede abrir este sitio web para obtener

más información. Las instrucciones de registro son las mismas que las anteriores. Las instrucciones de instalación del parche se pueden encontrar en el archivo de descarga. Antes de comenzar la instalación, debe tener una licencia para los productos de Autodesk. \*\* NOTA: El parche no funciona en versiones de Windows de 32 bits. \*\* NOTA: El parche no funciona en versiones de Windows de 32 bits Para utilizar el parche debe tener instalado el siguiente software: -Autodesk AutoCAD 2010 -Autodesk AutoCAD Civil 3D 2009 -Autodesk AutoCAD Map 3D 2008 - Autodesk AutoCAD Map 3D 2008 para diseño arquitectónico - Autodesk AutoCAD Map 3D para diseño arquitectónico -

la preservación histórica - Autodesk AutoCAD Map 3D 2008 para arquitectura paisajista - Autodesk AutoCAD Map 3D 2008 para diseño multidisciplinario (MDD) - Autodesk AutoCAD Map 3D 2008 para diseño de tuberías - Autodesk AutoCAD Map 3D 2008 para diseño estructural - Autodesk AutoCAD Map 3D 2008 para transporte - Autodesk AutoCAD Map 3D 2008 para sistemas de servicios públicos (UST) - Autodesk AutoCAD Map 3D 2008 para agua -Autodesk automático

**?Que hay de nuevo en?**

Desarrollo de la automatización: Automatice fácilmente las tareas repetitivas y produzca plantillas de dibujo que funcionen para usted.

### Genere nuevos dibujos sobre la marcha utilizando "generadores de formas". Las plantillas de dibujo existentes se pueden personalizar o mejorar para su propio uso. Flujos de trabajo basados en capas: Refuerce la eficiencia del flujo de trabajo anidando dibujos en capas y viendo todo el historial de dibujos en un solo panel. Agregue hojas como un objeto, independientemente de la ubicación o el número de hojas. Incluso puede agregar hojas por categoría. Ver e imprimir todas las hojas en una hoja. Use acciones de edición en hojas y edite una hoja y sus elementos secundarios sin afectar a otra. Agregue una capa a una hoja específica. Agregue una forma o grupo de varias partes en una ubicación. Diseño automático basado en características: Diseñe sus

# ensamblajes de manera más eficiente organizando las funciones en una capa y

dándoles la misma configuración de diseño. Luego, simplemente elija el orden exacto para diseñar las características y AutoCAD hace el resto. Disposición automática de uniformes: Obtenga los beneficios del diseño automático sin la frustración. Obtenga el resultado deseado incluso si AutoCAD no puede predecir perfectamente el diseño final. Mayor confianza en el dibujo con vistas conectadas: Vea exactamente lo que necesita saber sin distracciones. Compare varias vistas al mismo tiempo, o incluso cambie la vista y continúe dibujando. Detección de superposición mejorada: Detección de superposición más precisa para aumentar la

## productividad y reducir los errores. Detecta automáticamente cómo reordenar objetos cuando superpones dos elementos y luego ejecuta esa acción. CAD a PDF: Convierta dibujos a formato PDF para imprimirlos, enviarlos por correo electrónico o cargarlos en la nube. CAD a PDF automático: Convierte automáticamente dibujos de AutoCAD a formato PDF. Imprimir a CAD: Convierta e imprima dibujos como archivos que se pueden abrir en AutoCAD u otro software CAD. Imprimir desde el navegador: Imprima dibujos desde la web directamente a cualquier impresora utilizando la función de impresión

nativa de un navegador. Imprimir en la nube: Envíe sus dibujos a la nube para una actualización automática y de alta

calidad. Edición sin conexión: Ahorre tiempo trabajando en dibujos sin una conexión activa a la red. Colabora en la nube: Conecte, edite, anote,

Mínimo: Sistema operativo: Windows XP SP3, Windows 7 SP1, Windows 8.1 Procesador: Intel Core 2 Duo E6400 2.8Ghz o AMD Phenom II X4 940 GHz Memoria: 2 GB de RAM (se recomiendan 4 GB) Vídeo: Nvidia GeForce 9600/GeForce GT 330/ATI Radeon X1300 o superior Gráficos: compatible con DirectX 9.0c DirectX: Versión 9.0c Disco duro: 10 GB de espacio libre en el disco duro Sonido: DirectX

### Enlaces relacionados:

<http://yotop.ru/2022/06/30/autocad-21-0-crack-activacion-x64/>

<https://inmobiliaria-soluciones-juridicas.com/2022/06/autocad-crack-clave-de-activacion-actualizado>

[https://social.halvsie.com/upload/files/2022/06/fmeU67VYpA7frPJ3jcAo\\_29\\_b7a12dc36178b8614202c2b4cd8a91f2](https://social.halvsie.com/upload/files/2022/06/fmeU67VYpA7frPJ3jcAo_29_b7a12dc36178b8614202c2b4cd8a91f2_file.pdf) [\\_file.pdf](https://social.halvsie.com/upload/files/2022/06/fmeU67VYpA7frPJ3jcAo_29_b7a12dc36178b8614202c2b4cd8a91f2_file.pdf)

<https://www.corporativoserca.com/autocad-crack-parche-con-clave-de-serie-gratis-actualizado-2022/> <http://www.vidriositalia.cl/?p=24006>

<https://diontalent.nl/wp-content/uploads/2022/06/marira.pdf>

<https://accwgroup.com/autocad-crack-clave-serial-gratis/>

<https://nadonsregals.com/autodesk-autocad-23-1-crack-version-completa-x64/>

<https://ksycomputer.com/autodesk-autocad-2022-24-1-crack-for-windows-2022-nuevo/>

<https://greenglobalist.com/ecology/autodesk-autocad-crack-clave-de-producto-descargar-128377-65039> <https://alternantreprise.com/non-classifiee/autocad-20-1-crack-clave-de-producto-completa-descargar/> <https://richard-wagner-werkstatt.com/2022/06/30/autocad-20-1-crack-descarga-gratis-x64/> <https://mywoodenpondyachts.net/wp-content/uploads/2022/06/clawill.pdf>

[https://www.dejavekita.com/upload/files/2022/06/xTHzPBbY3SSUBYMvtpcB\\_29\\_b7a12dc36178b8614202c2b4cd8a](https://www.dejavekita.com/upload/files/2022/06/xTHzPBbY3SSUBYMvtpcB_29_b7a12dc36178b8614202c2b4cd8a91f2_file.pdf) [91f2\\_file.pdf](https://www.dejavekita.com/upload/files/2022/06/xTHzPBbY3SSUBYMvtpcB_29_b7a12dc36178b8614202c2b4cd8a91f2_file.pdf)

[https://you.worldcruiseacademy.co.id/upload/files/2022/06/Jz2BygJLHOPlQYdJNhL4\\_29\\_6ca8f942c8523d70d86601](https://you.worldcruiseacademy.co.id/upload/files/2022/06/Jz2BygJLHOPlQYdJNhL4_29_6ca8f942c8523d70d866015a4d984b45_file.pdf) [5a4d984b45\\_file.pdf](https://you.worldcruiseacademy.co.id/upload/files/2022/06/Jz2BygJLHOPlQYdJNhL4_29_6ca8f942c8523d70d866015a4d984b45_file.pdf)

<https://alaediin.com/wp-content/uploads/2022/06/bevleac.pdf>

<https://www.yps.si/advert/autocad-crack-2/>

[https://seoburgos.com/wp-content/uploads/2022/06/AutoCAD\\_Crack\\_con\\_clave\\_de\\_serie\\_X64.pdf](https://seoburgos.com/wp-content/uploads/2022/06/AutoCAD_Crack_con_clave_de_serie_X64.pdf) [http://jaxskateclub.org/wp-content/uploads/2022/06/Autodesk\\_AutoCAD\\_Crack\\_Descargar.pdf](http://jaxskateclub.org/wp-content/uploads/2022/06/Autodesk_AutoCAD_Crack_Descargar.pdf) <https://greenboxoffice.ro/autocad-24-0-crack-torrent-completo-del-numero-de-serie/>